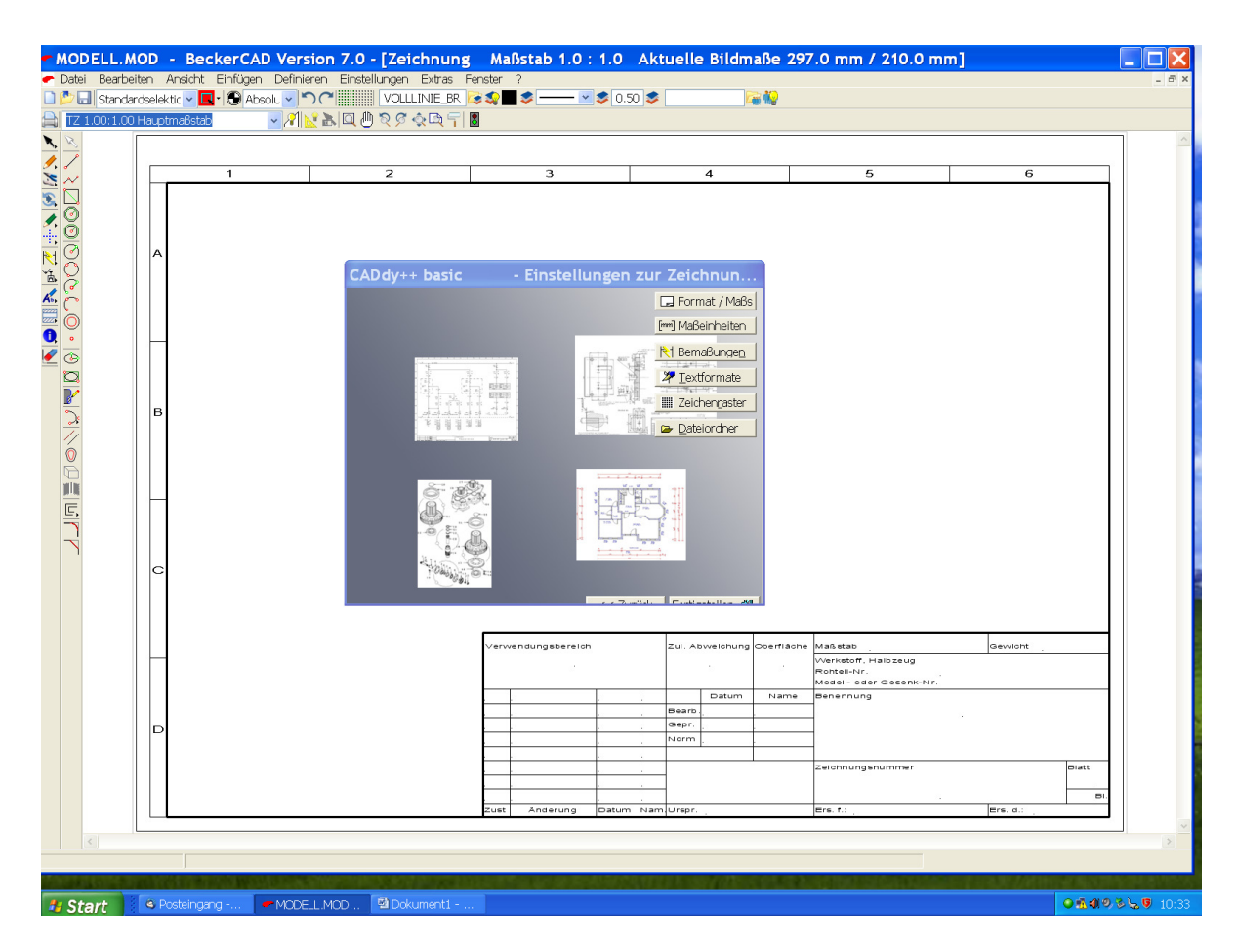

Assistent Fenster fehlerhaft nach "Format/Maßstab:

Assistent / Standard Blattformat / A4 Querformat Lädt falsch: lädt A3-Format. Workaround: Assistent / Normblatt einfügen/ DIN\_A4 geht.